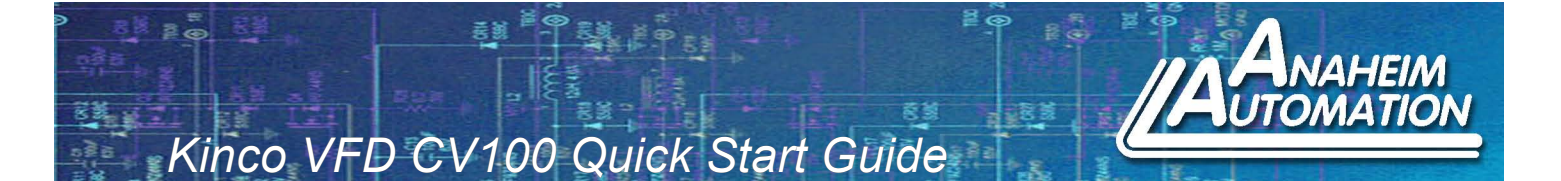

# **BASIC FUNCTIONS**

This guide wil familiarize the user with the basic functions of the CV100 Varible Frequency Drive (VFD) and assist with start up. The guide will cover the following:

*Restoring Parameters to Default Set Speed in Digital Mode Control Direction and Run/Stop*

## **Connect 3 Phase AC Motor Wires to CV100-2S Motor Terminals**

U (T1) V (T2) W (T3)

# **Connect Single Phase 220 VAC Power to CV100-2S Power Terminals**

 $L(L1)$ N (L2) ≡

### **Power on VFD**

Upon initial start-up, the frequency on display should be flashing

### **1. Restore VFD to Factory Default. Go to B4.03**

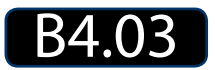

### **Note: This function is used to return ALL the parameter values back to default**

- 1. Press MENU
- 2. Press SHIFT, press  $\land$  1 time. (B) should be displayed
- 3. Press SHIFT, press  $\land$  4 times, (4) should be displayed
- 4. Press SHIFT twice, Press  $\wedge$  3 time, (3) should be displayed
- 5. Press ENTER
- 6. Press  $\land$  2 times, (2) should be displayed, press ENTER 2= Factory Default
- 7. A0.01 Should be displayed

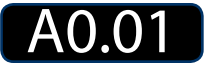

#### **L011153**

*Kinco VFD CV100 Quick Start Guide*

### **2. Set Pot to 100% (60Hz)**

- 1. Press MENU
- 2. Frequency on display should be flashing
- 3. Turn frequency knob to Clockwise
- 4. Frequency 50.0 should be displayed

### **3. Change frequency selector to Digital Mode. Go to A0.02**

- 1. Press MENU
- 2. Press  $\land$  1 time. A0.02 should be displayed, then press ENTER
- 3. Press 3 times. 0 Should be displayed, press ENTER

### **0=Digital Setting**

3=Potentiometer (factory setting)

4. You should be in digital mode. A0.03 should be displayed

### **4. Set Frequency in Digital Mode. Go to A0.03**

Example: Change the value in A0.03 from 50.00 to 30.00

- 1. Press MENU
- 2. Press and hold to change the 50.00 to 30.00
- 3. Press ENTER
- 4. Press MENU to return digital mode parameter setting A0.03

### **5. Set running direction A0.05**

- 1. Press  $\land$  twice
- 2. A0.05 should be displayed
- 3. Press ENTER
- 4. Press  $\land$  or  $\lor$  to change value to 0 or 1

*0 ; Forward 1 ; Reverse* **Run Motor** Press RUN **Stop Motor** Press STOP/RST

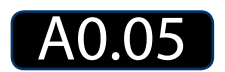

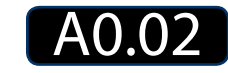

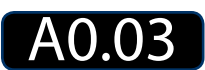